# Интеллектуальная игра по информатике

H I M N N N N 1 Участвуют все игроки. Каждому игроку задается по 10 вопросов и предлагается выбрать правильный ответ из четырех возможных. Ответ записывается в заранее выданный бланк. За правильный ответ начисляется 1 балл. В следующий раунд выходят 6 человек, набравших наибольшее количество баллов.

Знания, получаемые вами в школе; сведения, которые вы черпаете из книг, телепередач; новости, которые вы слышите по радио или от людей

### **1. Новости**

- **2. Информация**
- **3. Данные**
- **4. Сообщения**

### Найди лишнее

- **1. Просмотр телепередачи**
- **2. Посадка дерева**
- **3. Сохранение файла**
- **4. Разговор по телефону**

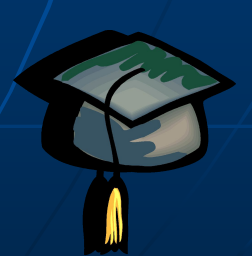

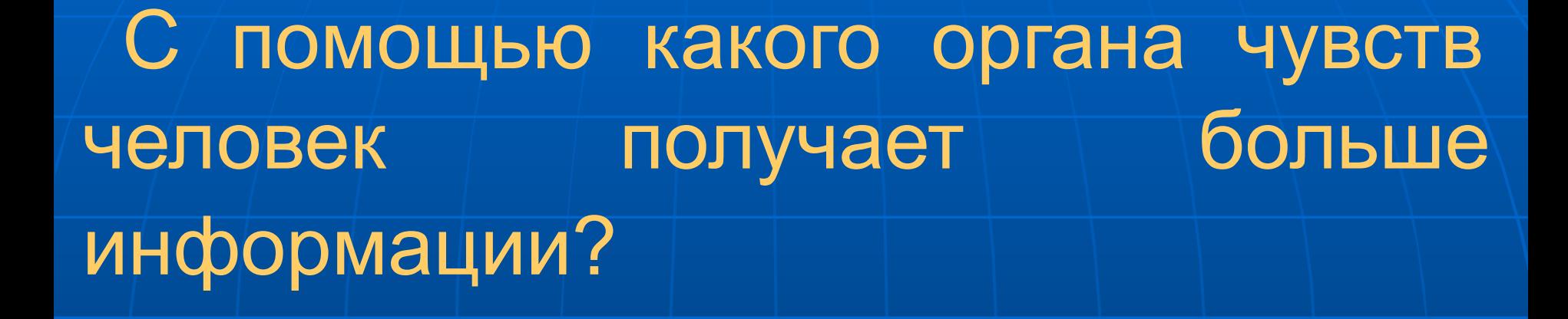

**1. Зрения 2. Слуха 3. Вкуса 4. Осязания**

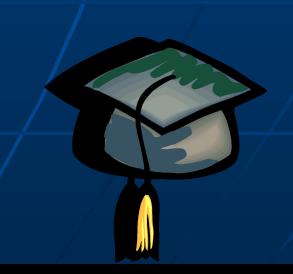

Найди устройство вывода информации

**1. Клавиатура 2. Процессор 3. Сканер 4. Плоттер**

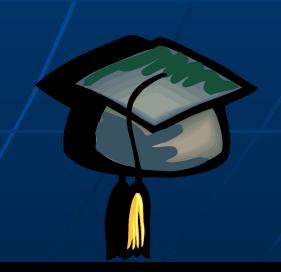

Что не относится к устройствам памяти?

> **1. Жесткий диск 2. Процессор 3. Флеш карта 4. CD-диск**

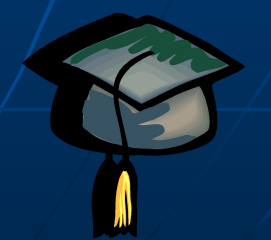

# Как называется эта строка?

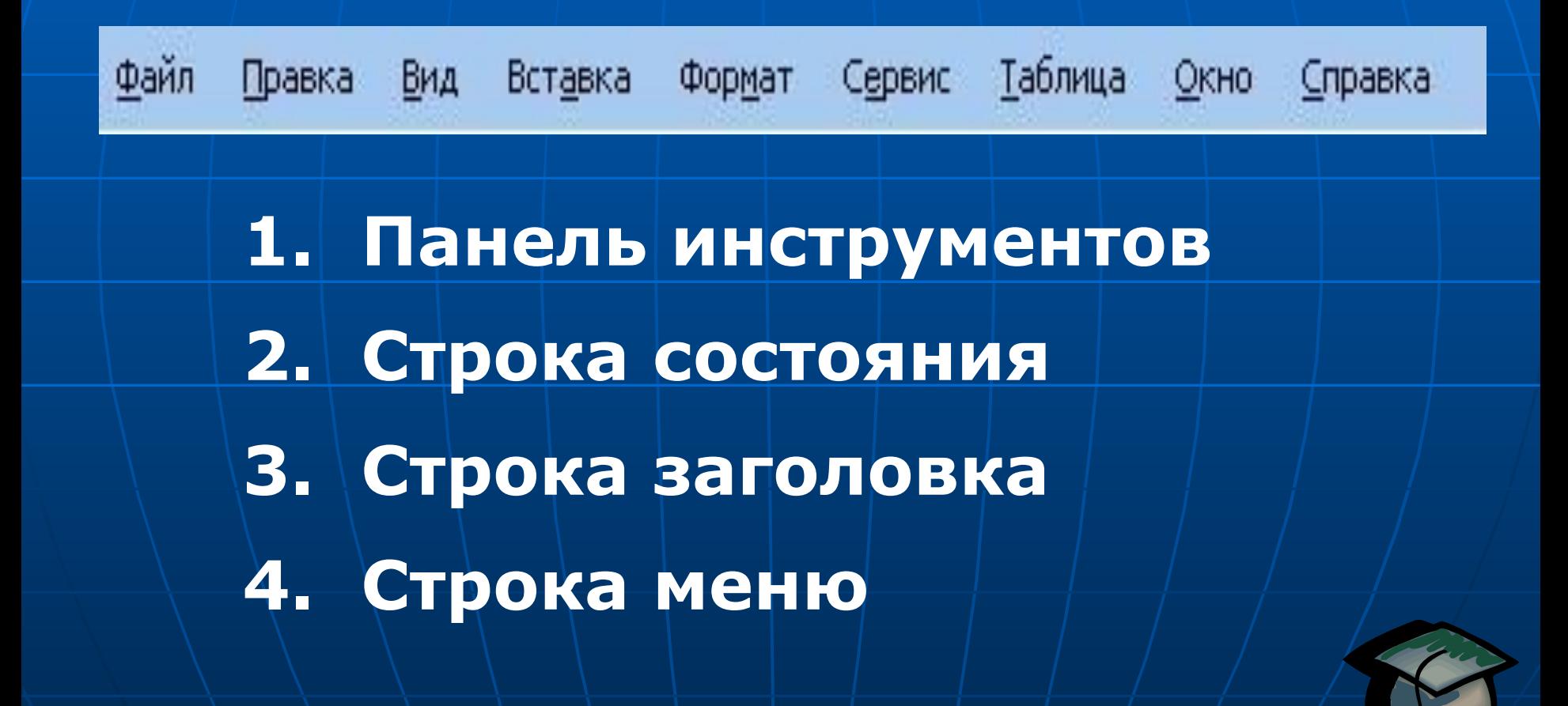

## Какая программа лишняя?

**1. MS Word 2. Блокнот 3. Paint 4. WordPad**

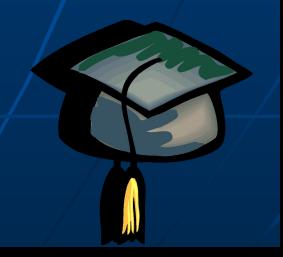

Любой материальный объект, используемый для хранения на нем информации

- **1. Флешка**
- **2. Жесткий диск**
- **3. Носитель информации**
- **4. Источник информации**

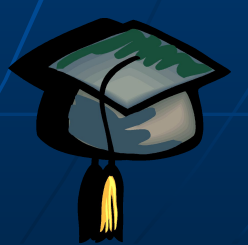

Найди лишнее

**1. Жесткий диск 2. Оперативная память 3. Флешка**

**4. DVD-диск**

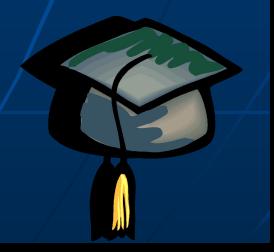

Система условных знаков для представления информации

**1. Шифр 2. Пароль 3. Знак 4. Код**

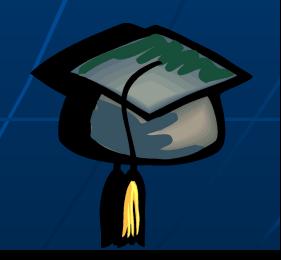

### *Правильные ответы*

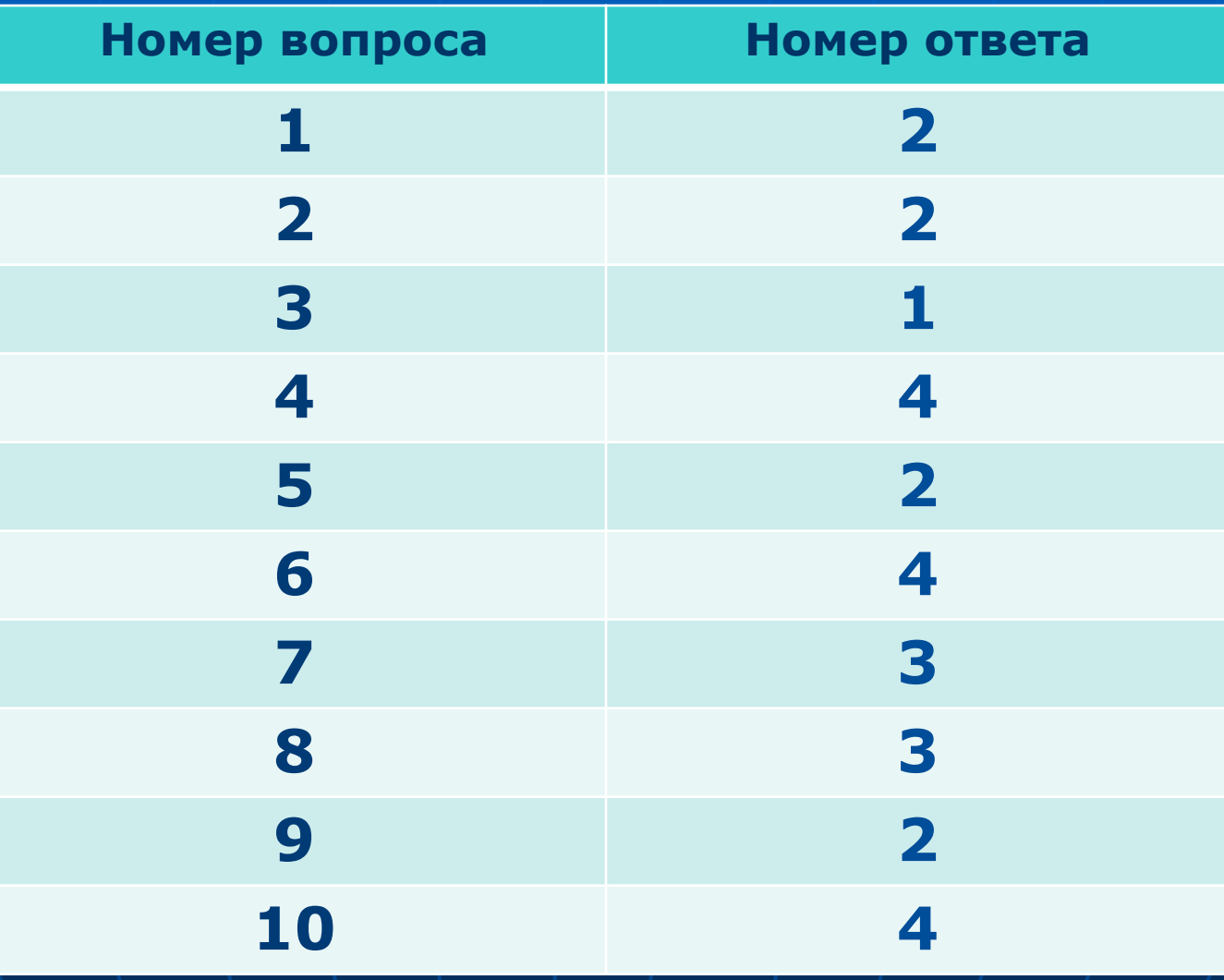

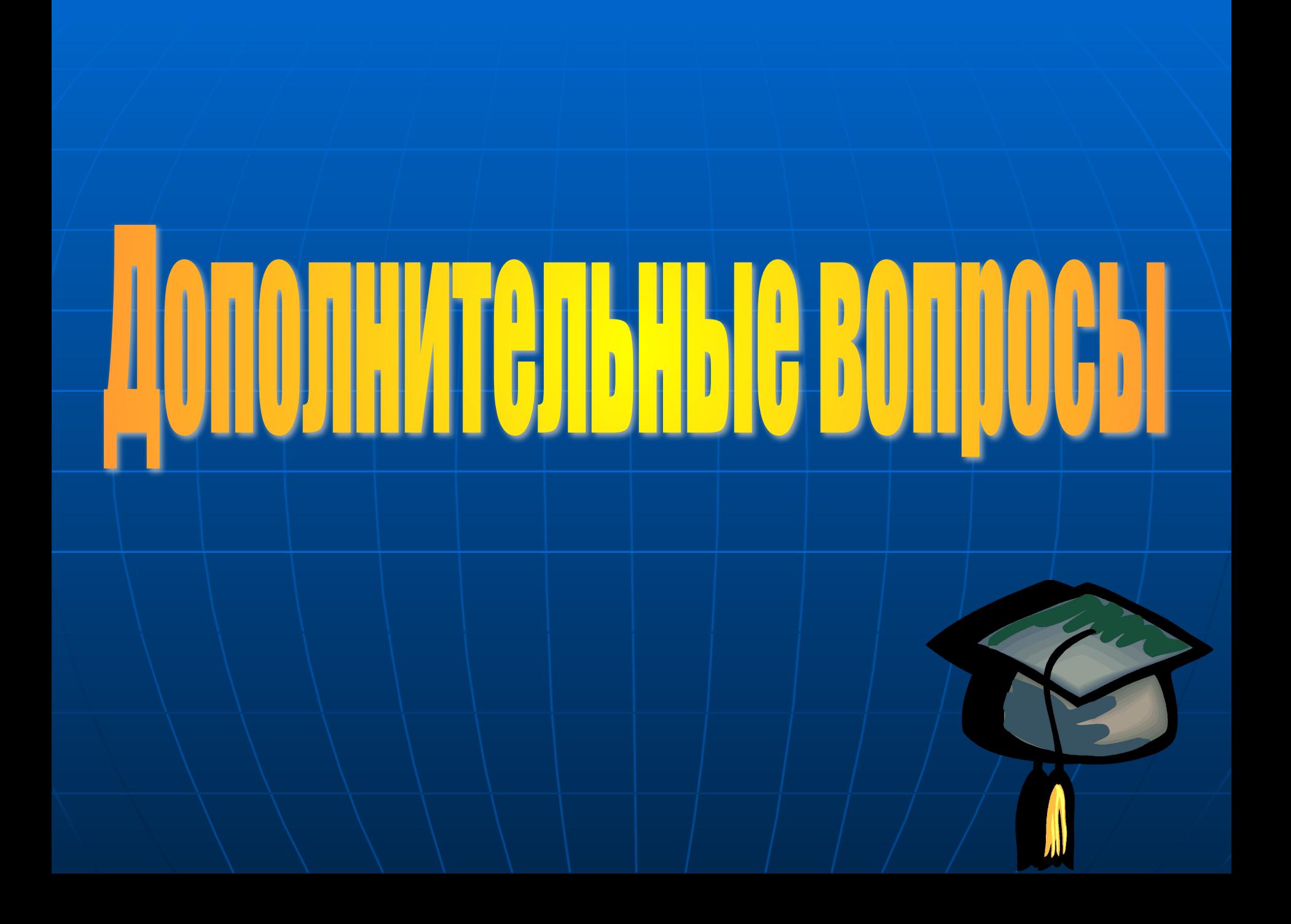

### Система обмена сообщениями с помощью компьютерных сетей

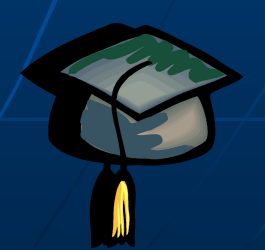

Найди лишнее

**1. Телефон 2. Телевидение 3. Лазерный диск 4. Телеграф**

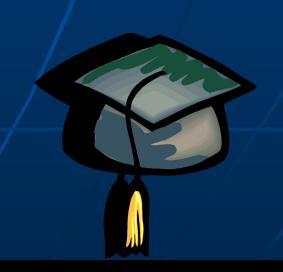

Переход от одной формы представления информации к другой, более удобной для хранения, передачи или обработки называют...

В честь какого ученого названа прямоугольная система координат?

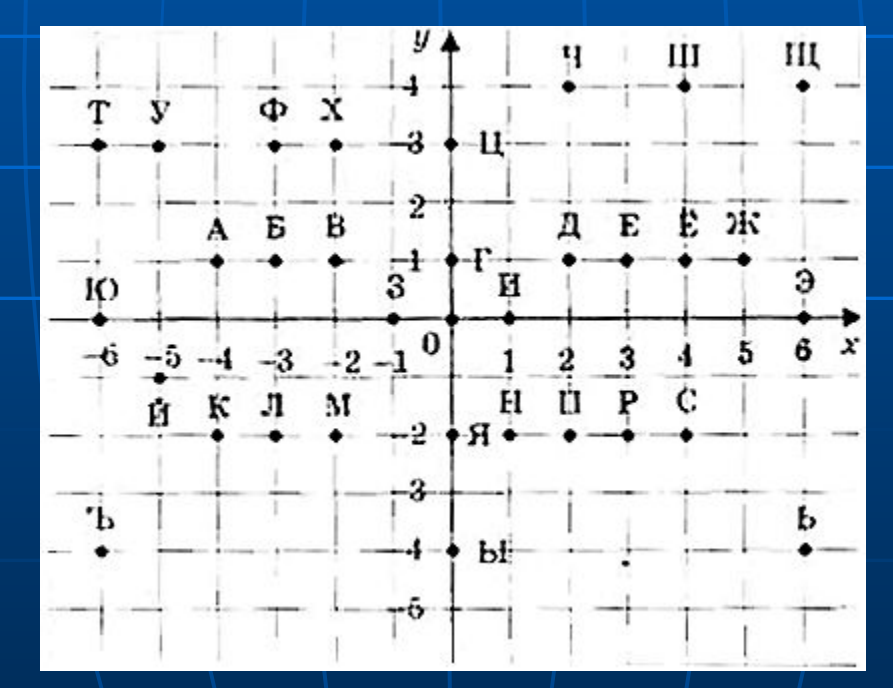

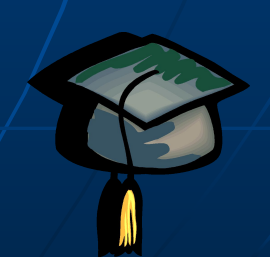

#### *Правильные ответы*

**1. Электронная почта 2. Лазерный диск 3. Кодирование 4. Рене Декарт**

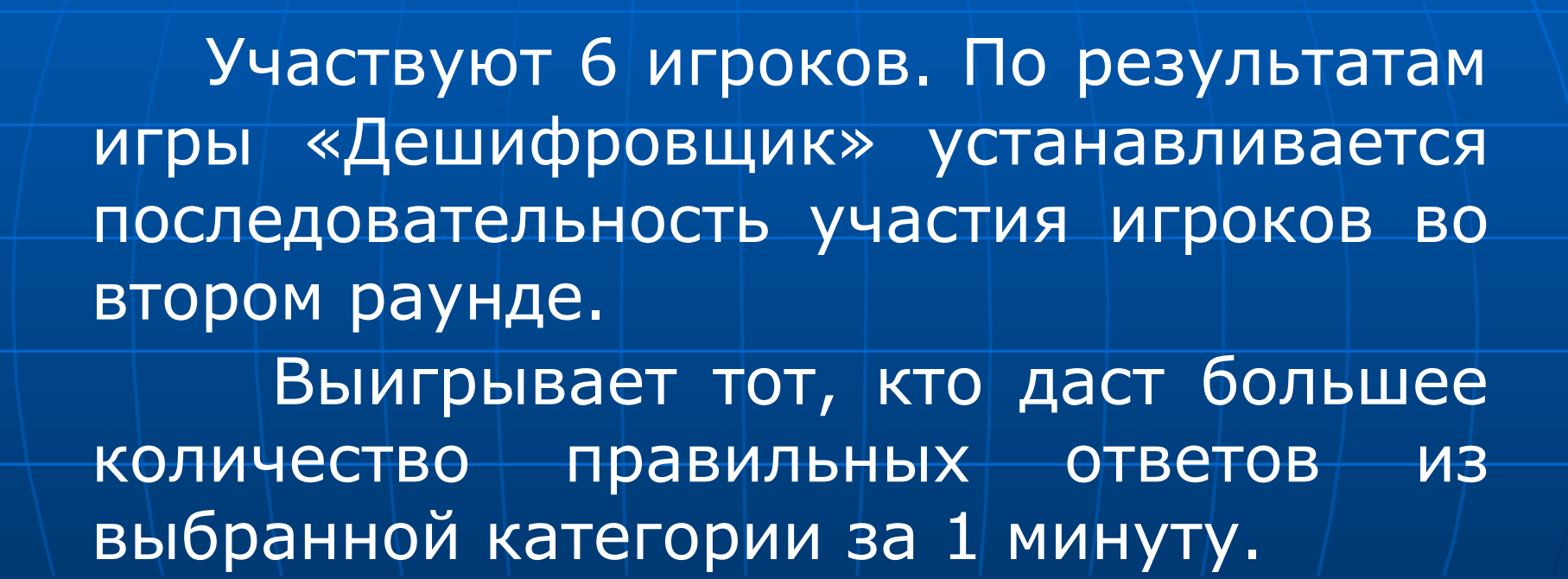

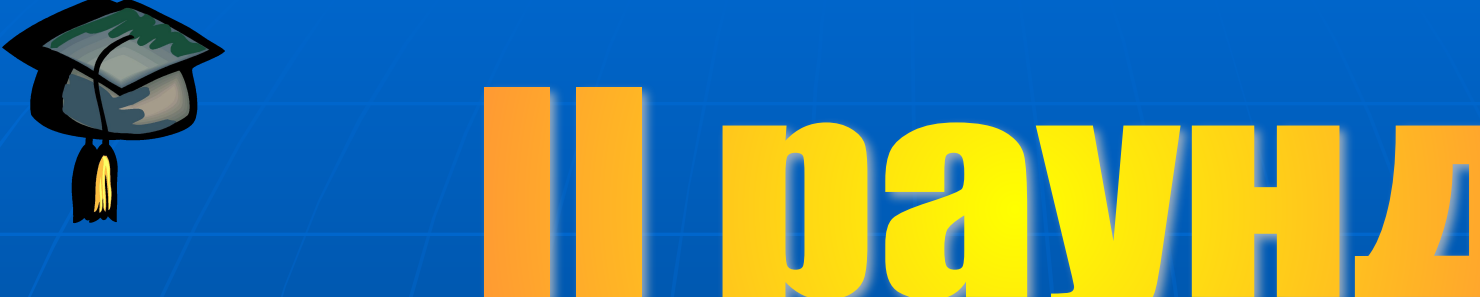

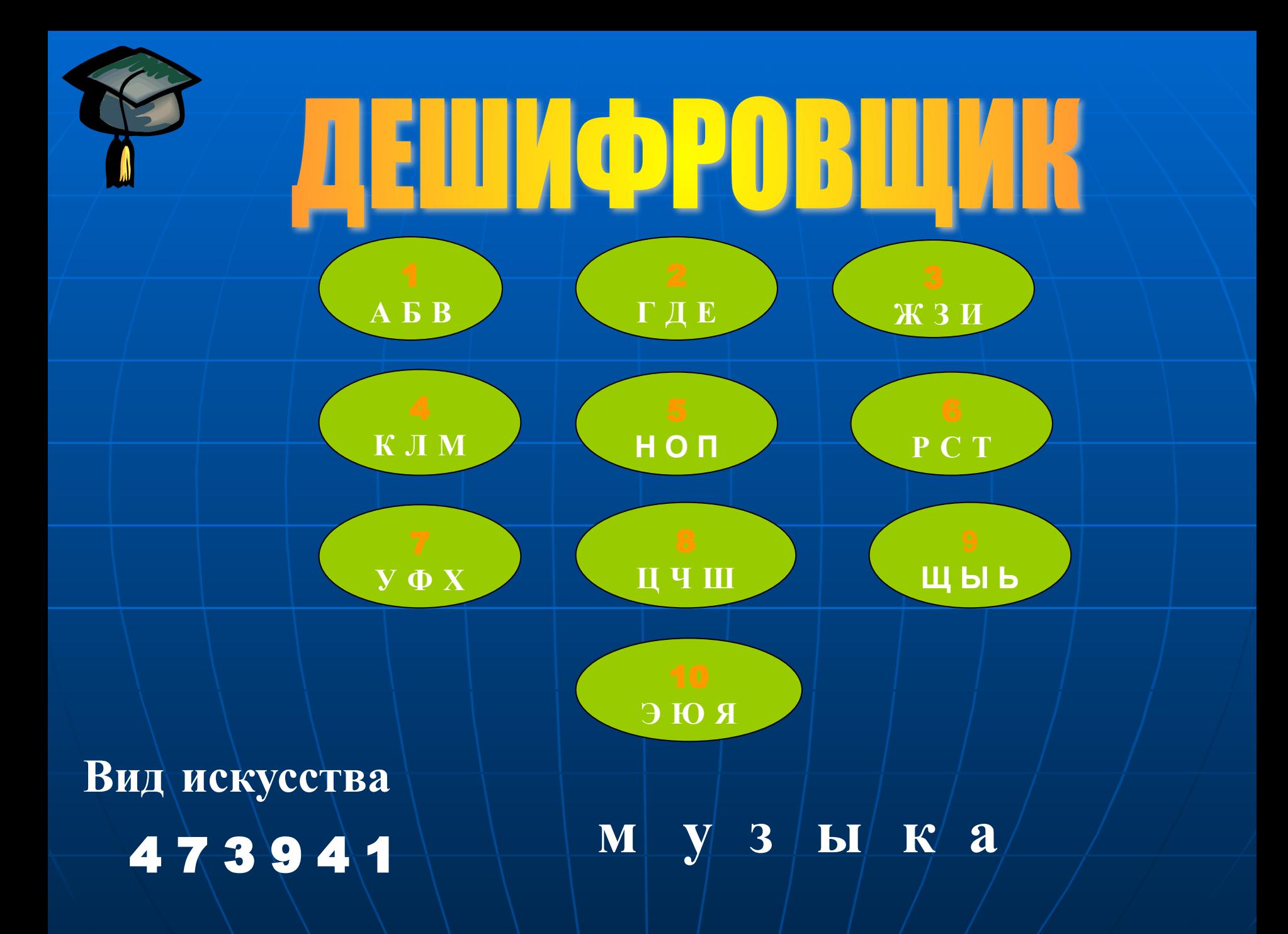

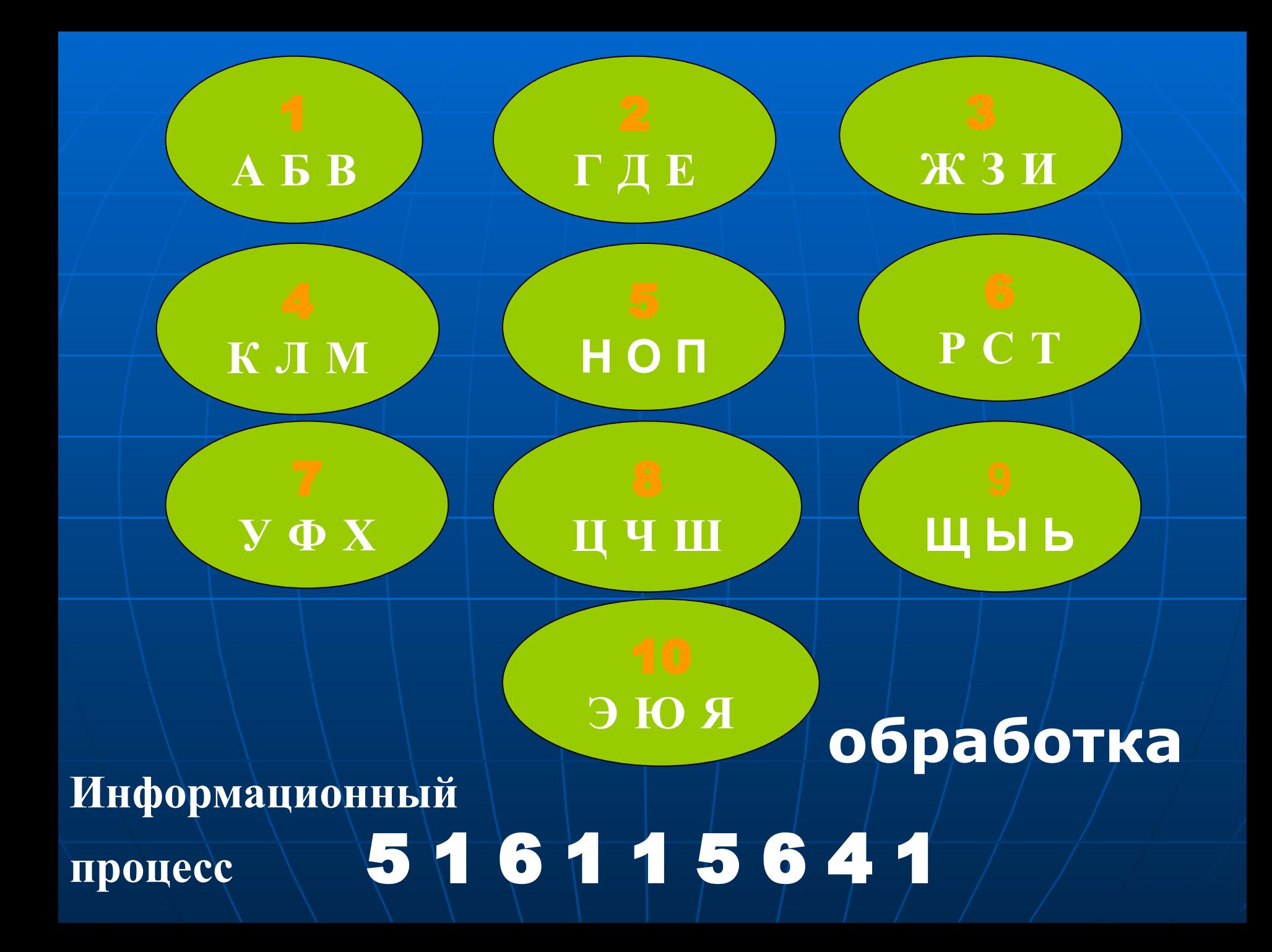

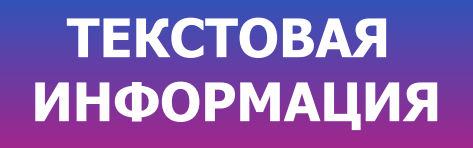

#### **РЕДАКТИРОВАНИЕ ТЕКСТА**

#### **ОКНО ТЕКСТОВОГО РЕДАКТОРА**

#### **ФОРМАТИРОВАНИЕ ТЕКСТА**

#### **ВВОД ТЕКСТА**

#### **КОТ В МЕШКЕ**

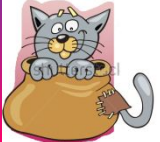

# Любое словесное высказывание, напечатанное, написанное или существующее в устной форме

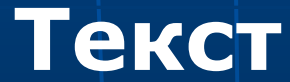

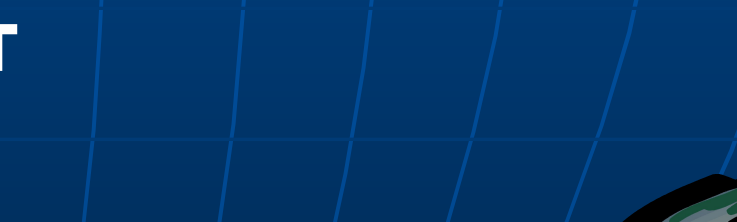

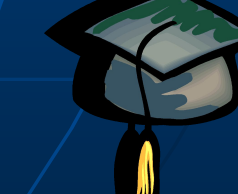

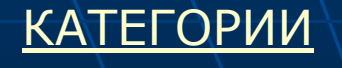

# Любой текст, созданный с помощью текстового редактора называют …

**Документом**

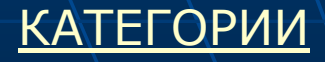

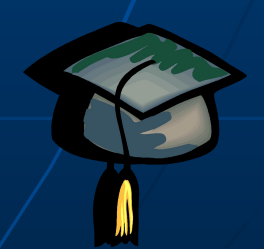

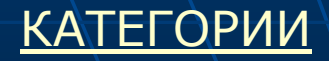

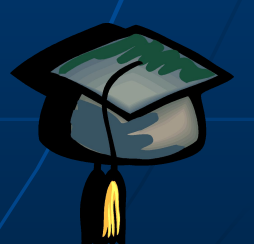

#### **Процессор**

# Программа Блокнот – это тестовый редактор, а программа MS Word – это текстовый …

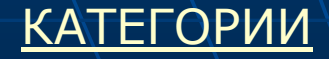

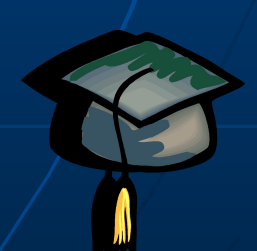

#### **Редактирование**

На этом этапе создания текстового документа исправляются ошибки и вносятся изменения

# Информацию, представленную в форме письменного текста, называют…

#### **Текстовой**

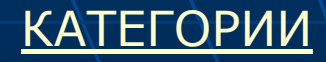

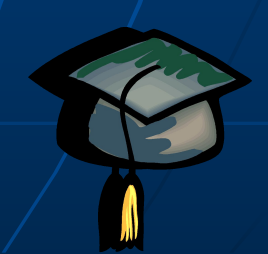

# Основной инструмент подготовки текстовых документов

#### **Компьютер**

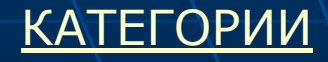

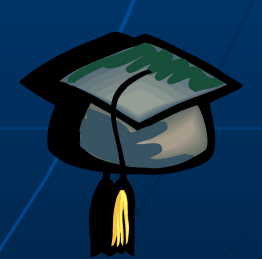

## *Вопрос №1* Назови элемент окна

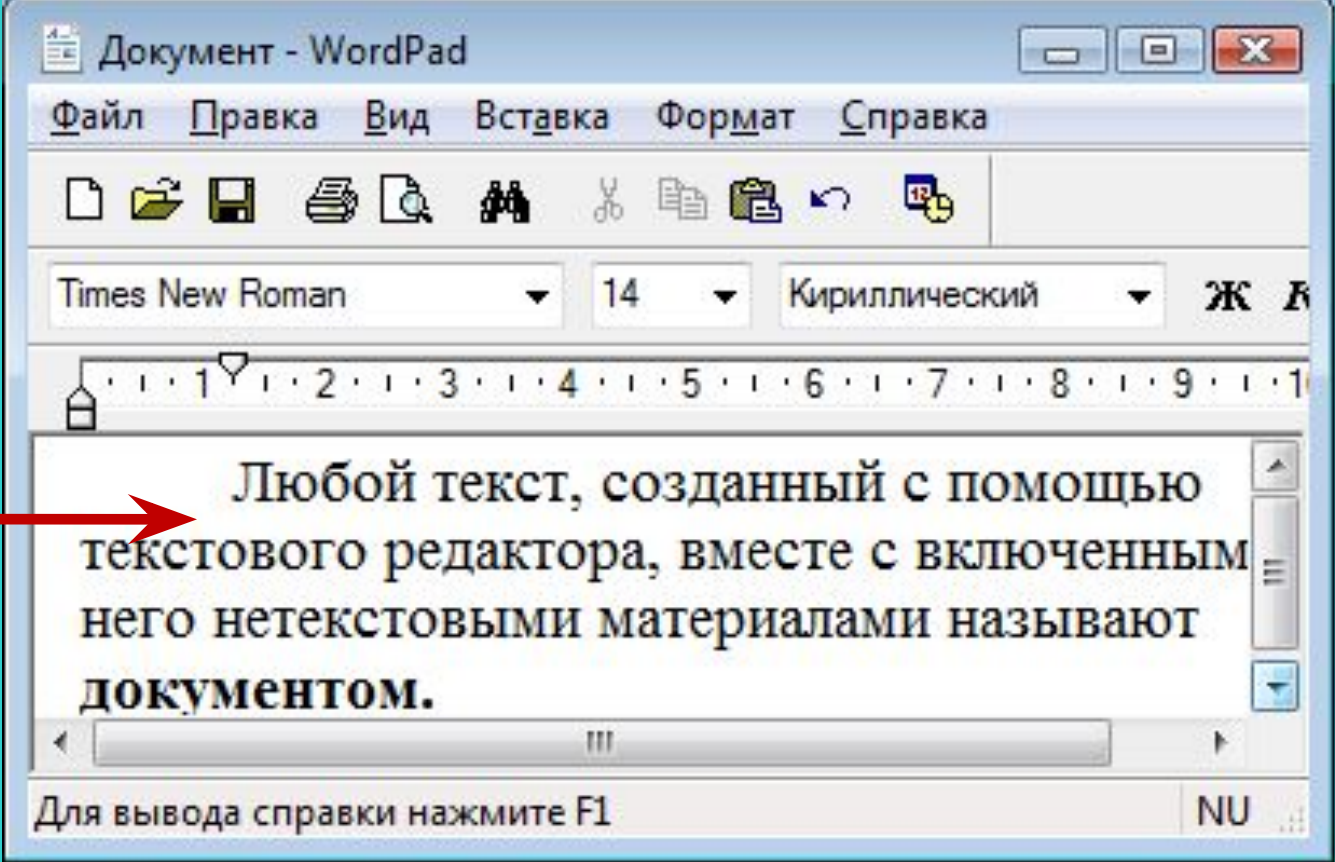

### **Рабочая область**

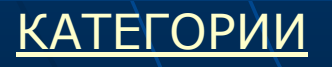

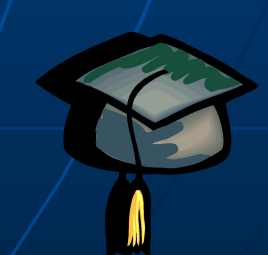

## *Вопрос №2* Назови элемент окна

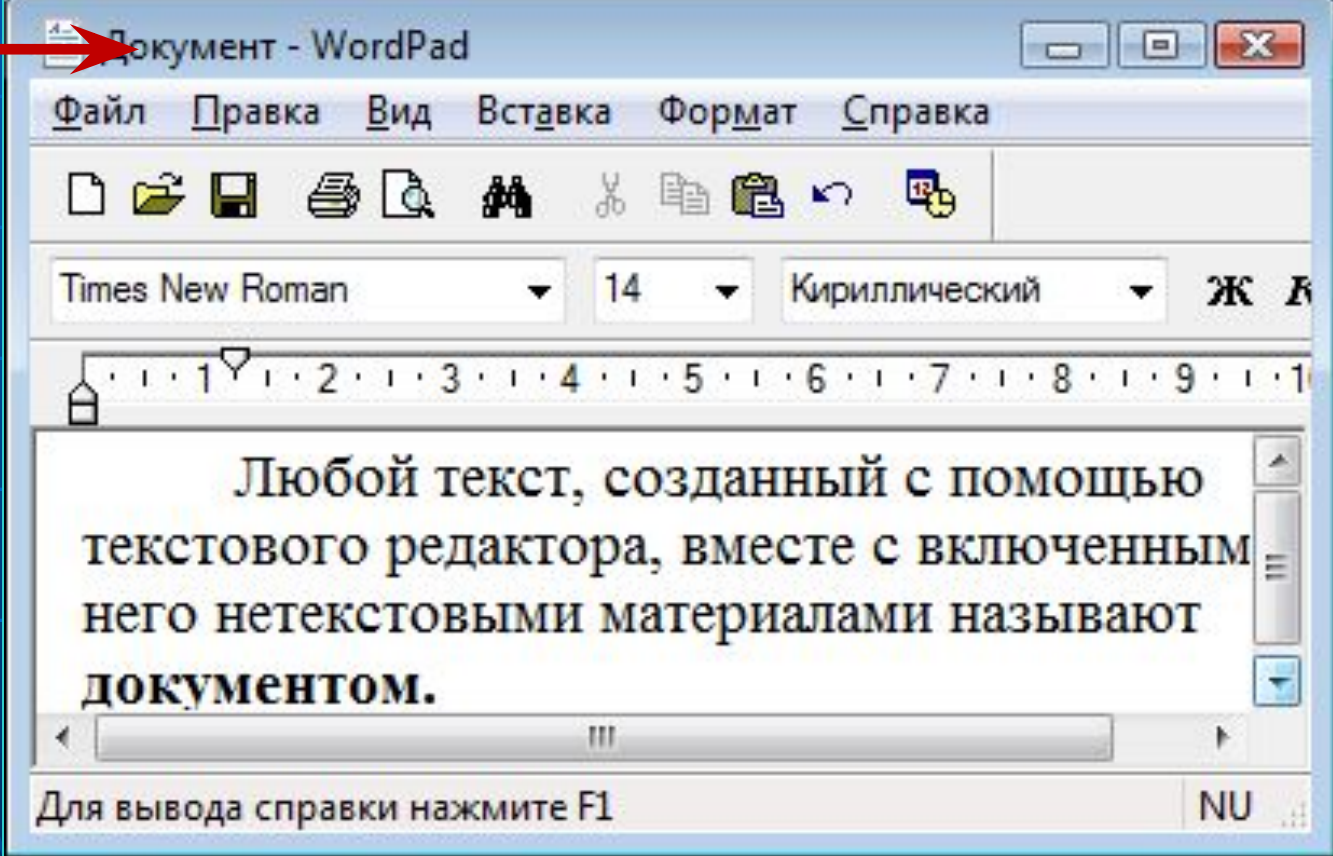

#### **Строка заголовка**

КАТЕГОРИИ

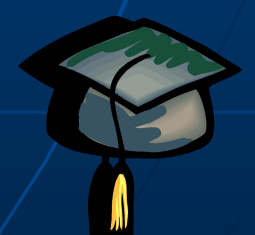

### **Вопрос №3** Назови элемент окна

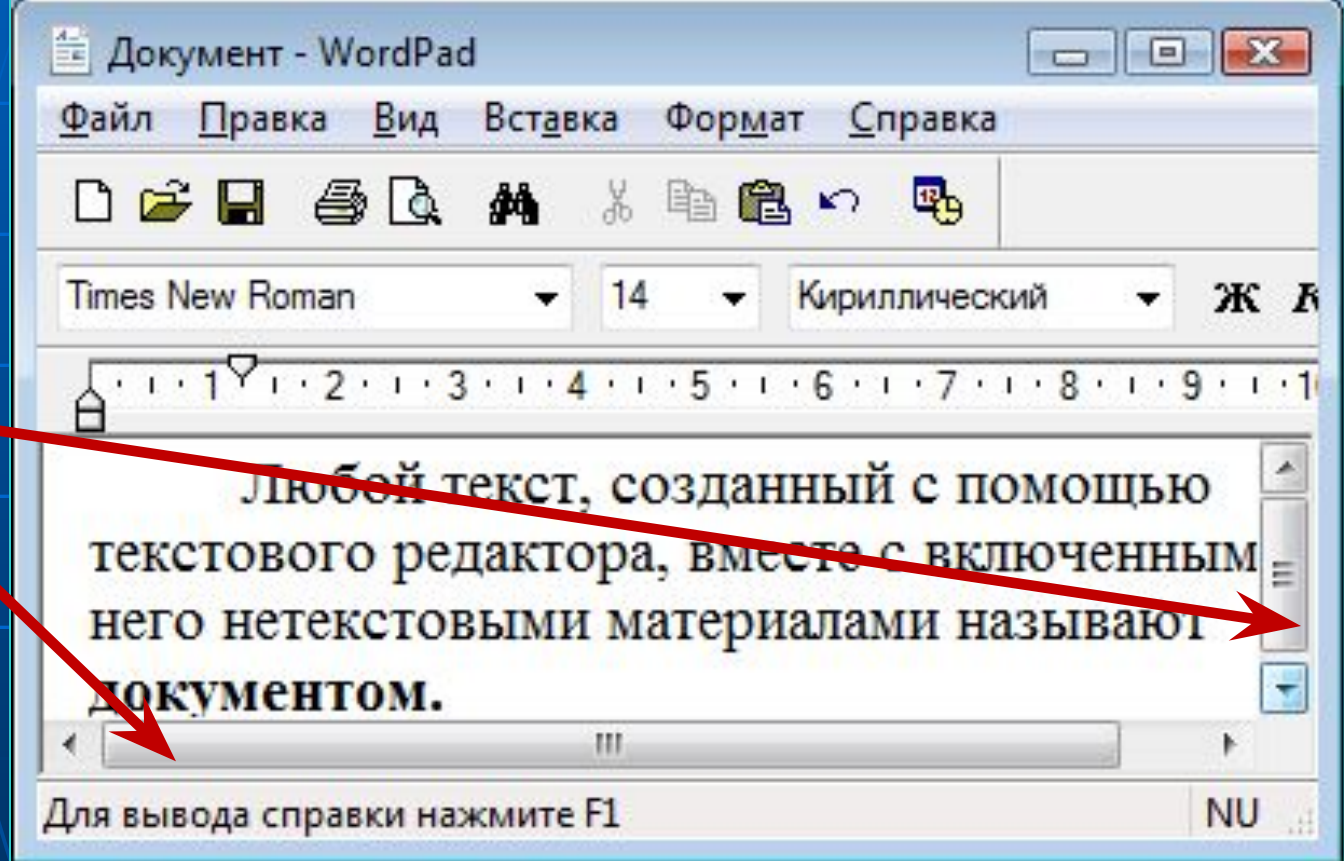

#### Полосы прокрутки

**КАТЕГОРИИ** 

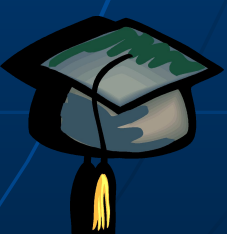

## **Вопрос №4** Назови элемент окна

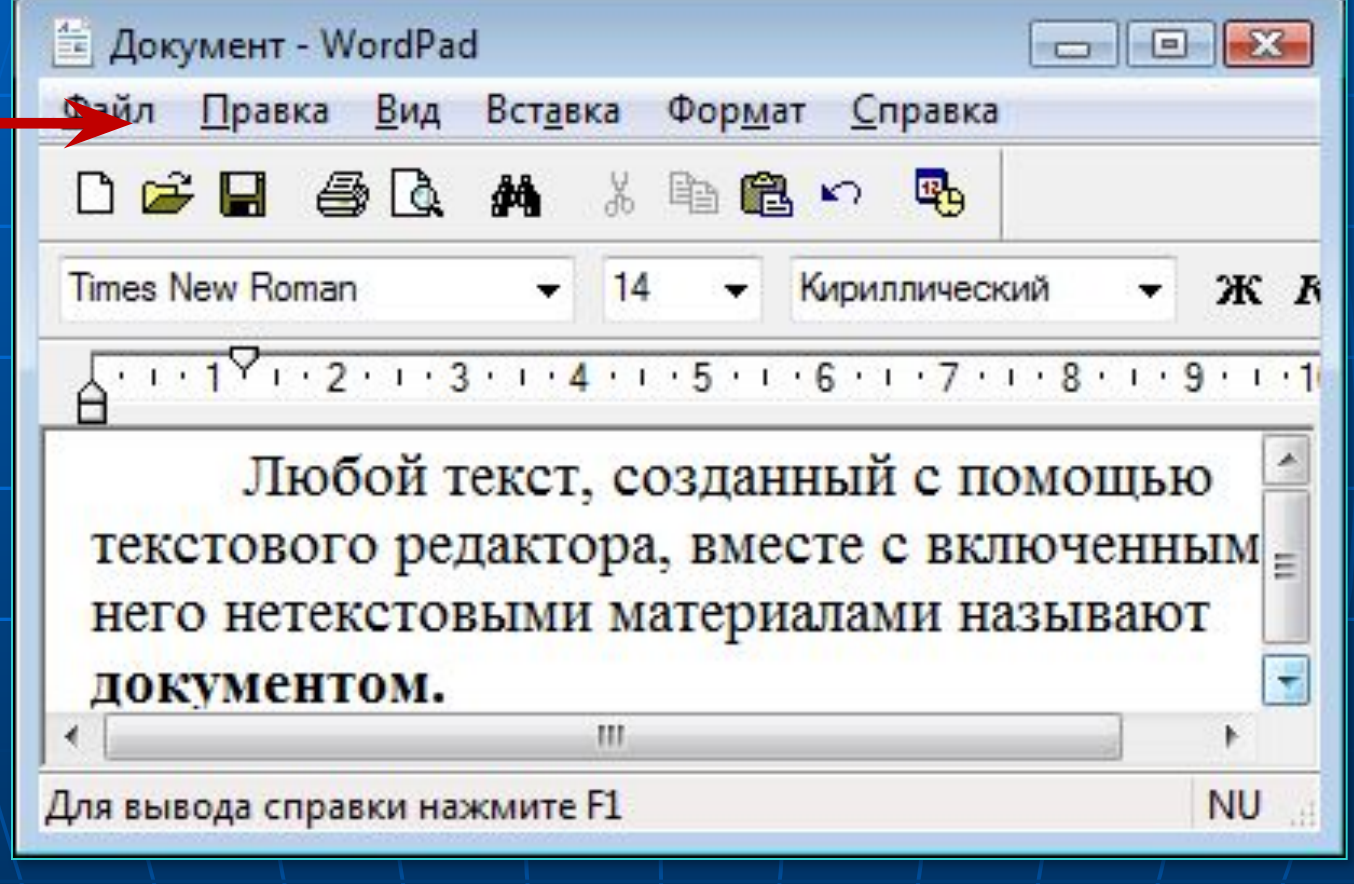

Строка меню

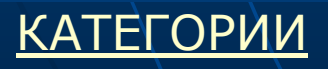

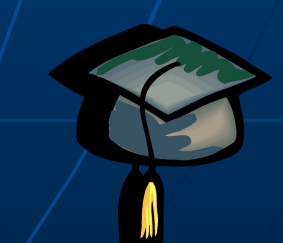

## **Вопрос №5** Назови элемент окна

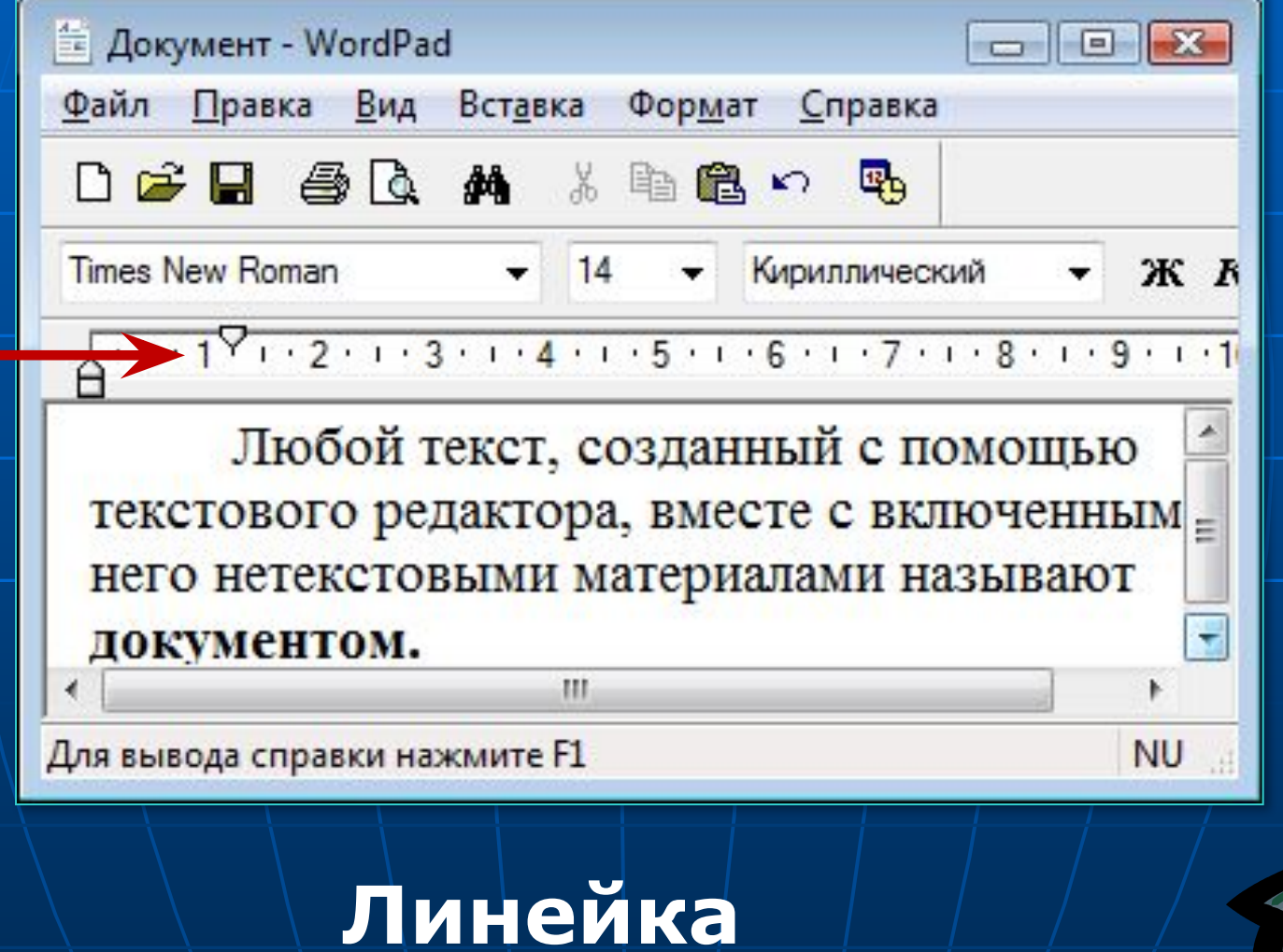

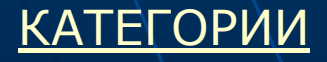

## *Вопрос №6* Назови элемент окна

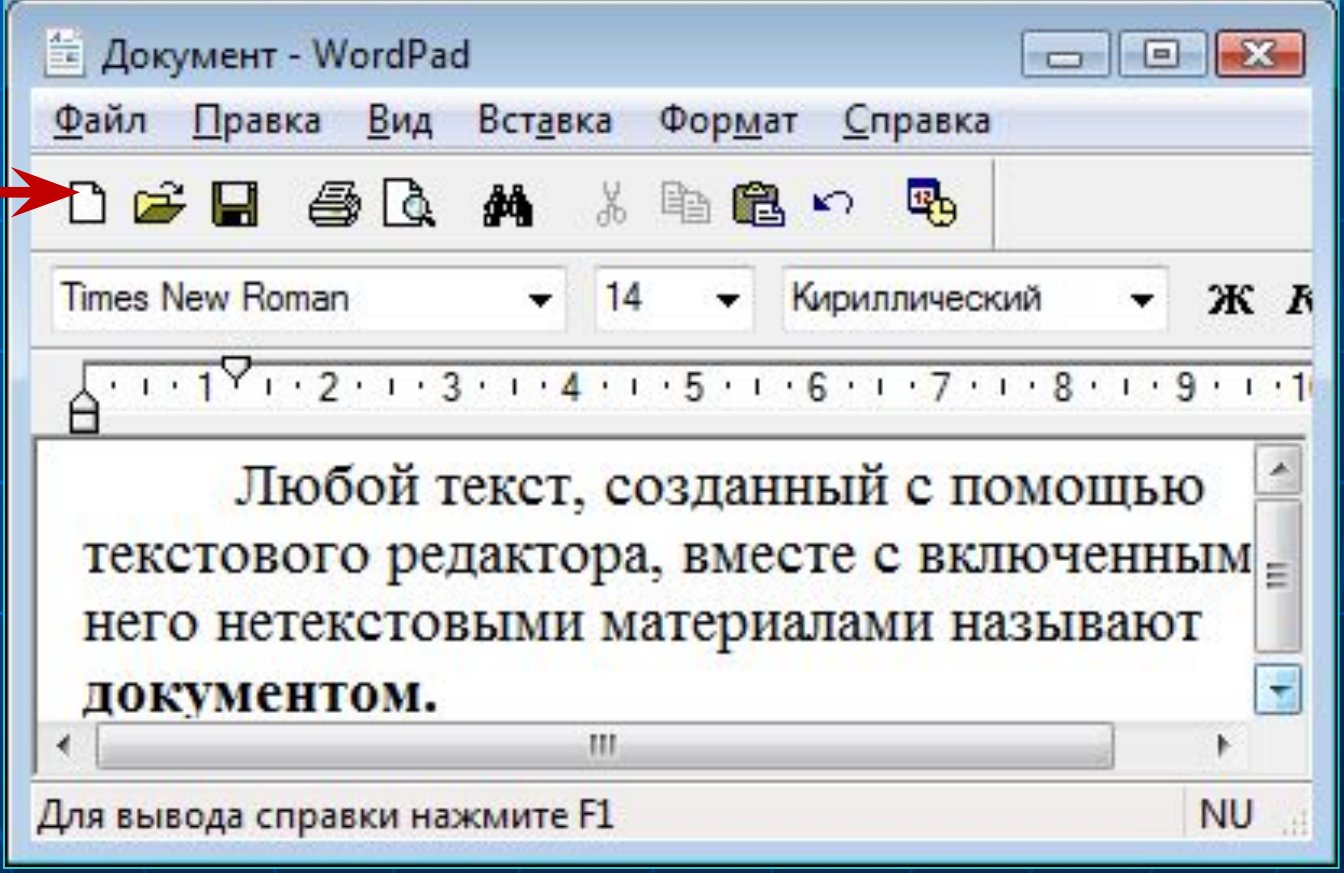

#### **Панель инструментов**

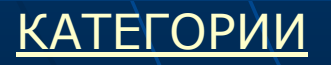

## Устройство ввода текстовой информации

#### **Клавиатура**

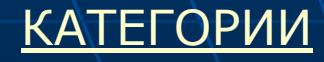

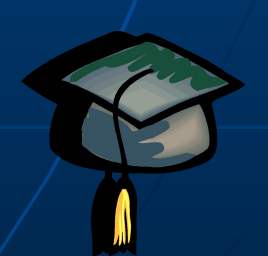

## Для ввода прописной буквы используется клавиша

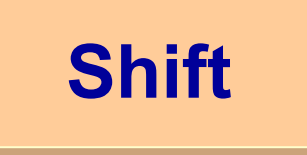

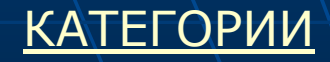

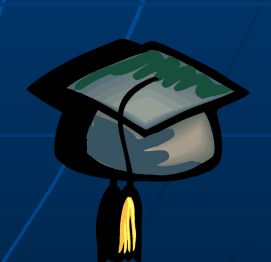

Переход на новую строку происходит автоматически. Для перехода к новому абзацу используется клавиша...

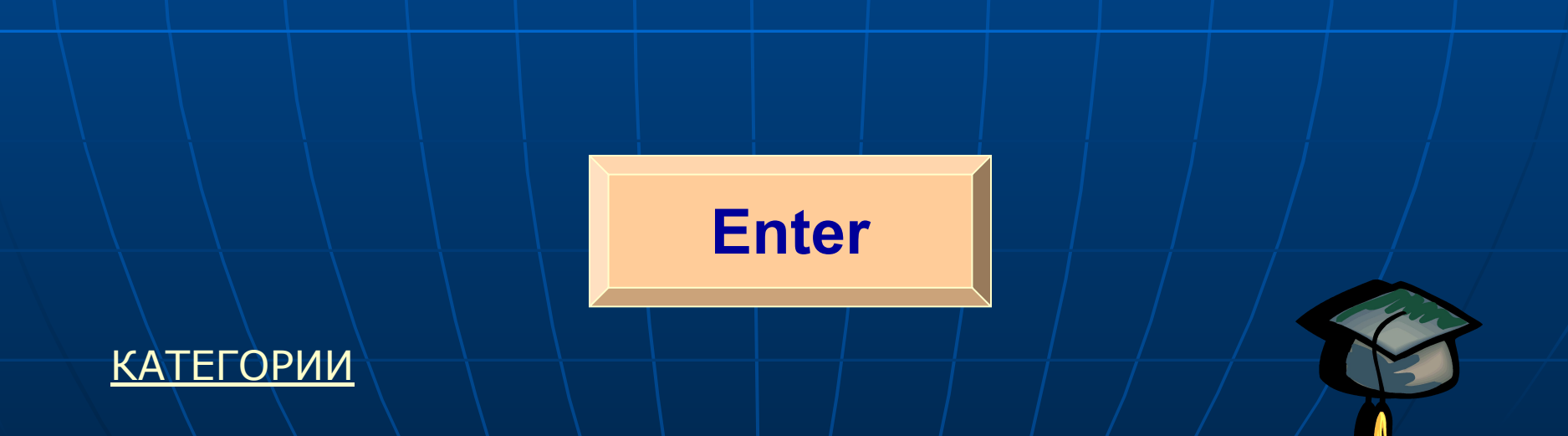

Ошибочный символ, расположенный слева от курсора удаляется клавишей...

**Backspace** 

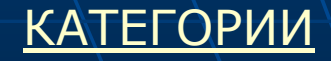

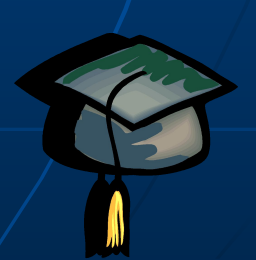

 Все знаки препинания, кроме тире, ставятся сразу же за последней буквой слова; после любого знака препинания нажимается клавиша…

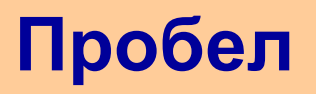

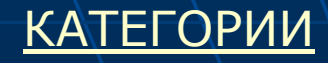

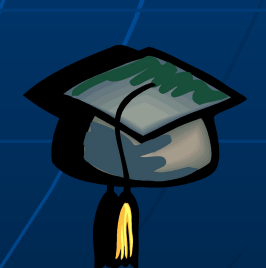

Ошибочный символ, расположенный справа от курсора удаляется клавишей... ...

**Delete** 

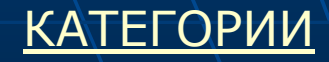

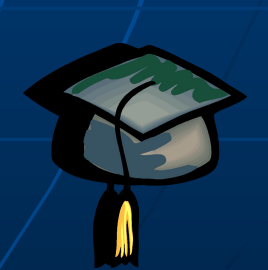

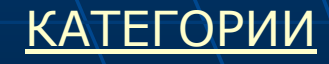

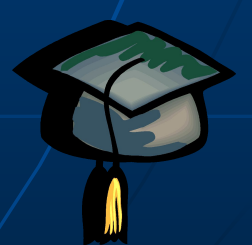

#### **В начало строки**

Home

по всему документу, подводя курсор к любому символу. Для этого предназначены клавиши управления курсором или комбинации клавиш. Вспомни назначение следующих клавиш:

 При редактировании важно уметь перемещаться *Вопрос №1*

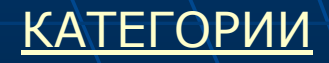

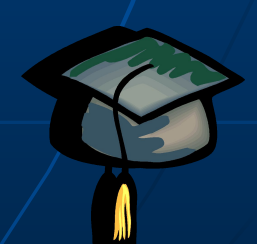

### **На экранную страницу вверх**

Page Up

 При редактировании важно уметь перемещаться по всему документу, подводя курсор к любому символу. Для этого предназначены клавиши управления курсором или комбинации клавиш. Вспомни назначение следующих клавиш:

 При редактировании важно уметь перемещаться по всему документу, подводя курсор к любому символу. Для этого предназначены клавиши управления курсором или комбинации клавиш. Вспомни назначение следующих клавиш:

# **В конец текста**

КАТЕГОРИИ

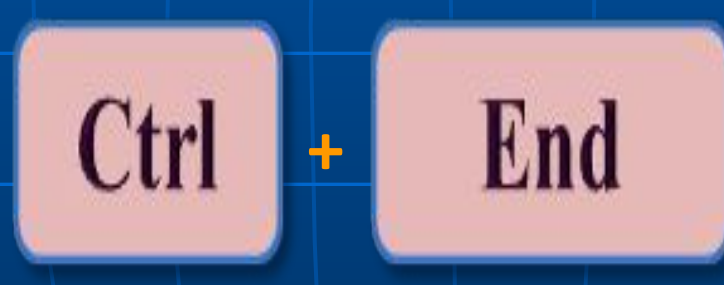

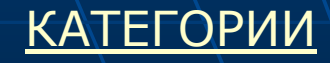

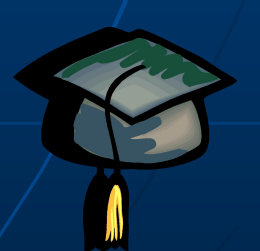

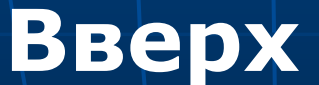

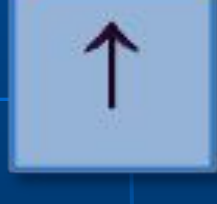

 При редактировании важно уметь перемещаться по всему документу, подводя курсор к любому символу. Для этого предназначены клавиши управления курсором или комбинации клавиш. Вспомни назначение следующих клавиш:

### Что означает подчеркивание зеленой волнистой линией:

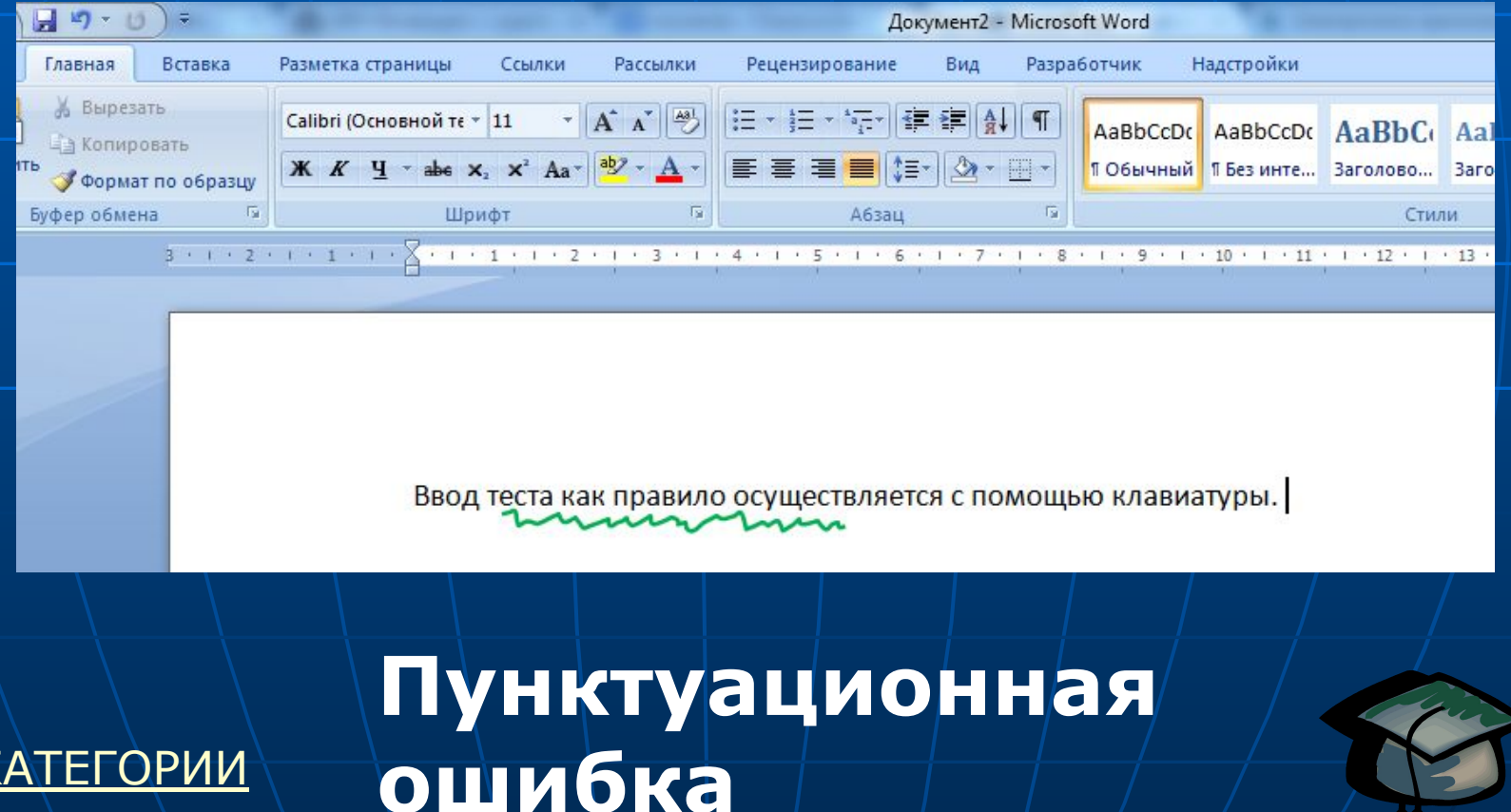

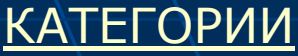

### Что означает подчеркивание красной волнистой линией:

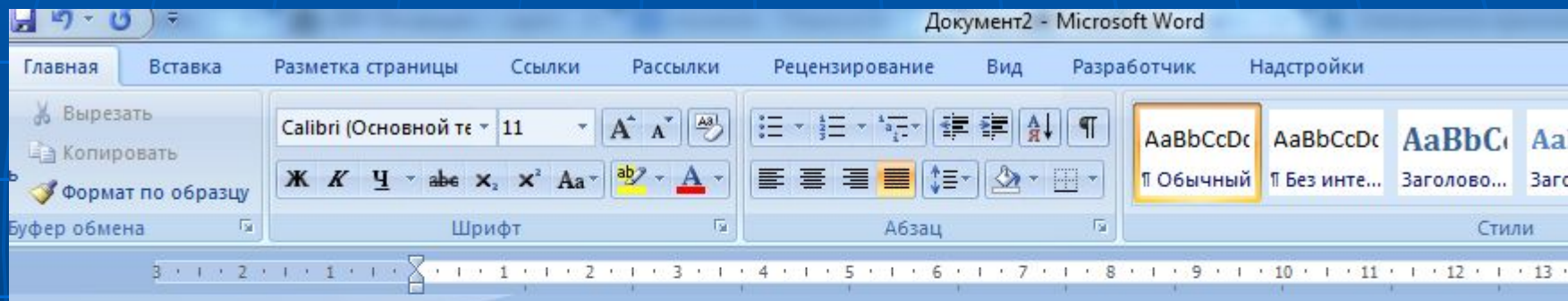

Ввод теста как правило асуществляется с помощью клавиатуры.

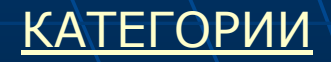

### **Орфографическая**  КАТЕГОРИИ **ошибка**

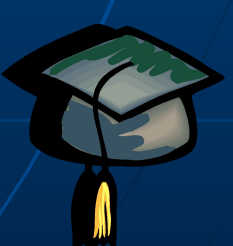

### Какой тип выравнивания обозначается данной пиктограммой?

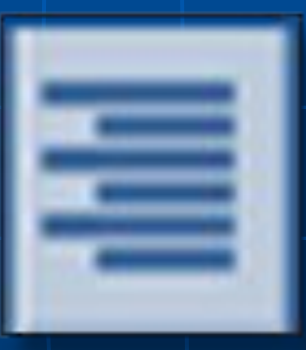

#### **По правому краю**

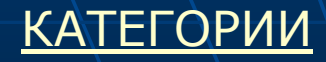

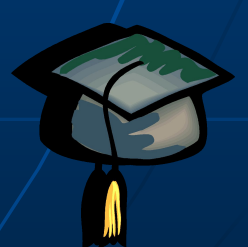

 Какое начертание применено к данному фрагменту? *Ввод теста, как правило, осуществляется с помощью клавиатуры.* 

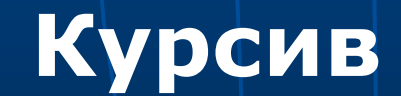

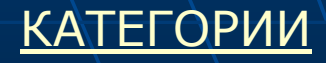

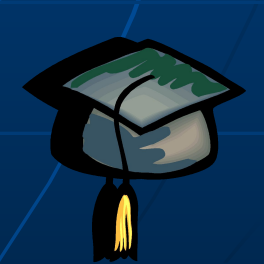

### В чем измеряется размер шрифта?

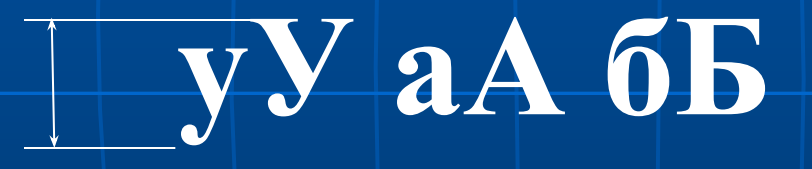

В пунктах

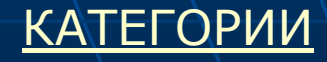

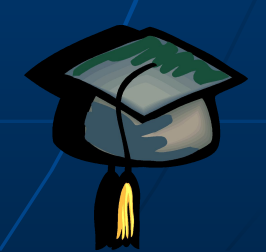

# Какой вид шрифта используется в данном тексте? *Вопрос №4*

Дорогой Иван Иванович! Сердечно поздравляем Вас с Днем рождения! Желаем здоровья, счастья, успехов в Ваших начинаниях

и исполнения желаний!

**Каллиграфический**

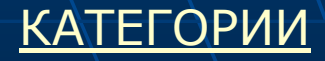

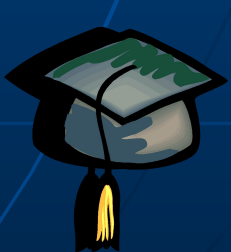

# Какое выравнивание применено в данном тексте? *Вопрос №5*

Если внимательно рассмотреть этот текст, то можно заметить, что на концах букв имеются маленькие черточки - засечки. При чтении за них «цепляется» глаз. Засечки облегчают зрительное восприятие букв, а значит процесс чтения.

#### **По ширине**

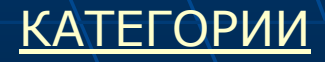

# *Вопрос №6* Какой вид шрифта используется в данном тексте?

Шрифты применяются в газетах и журналах, где текст расположен в несколько колонок.

Текст этого слайда набран шрифтом Tahoma и расположен в двух колонках.

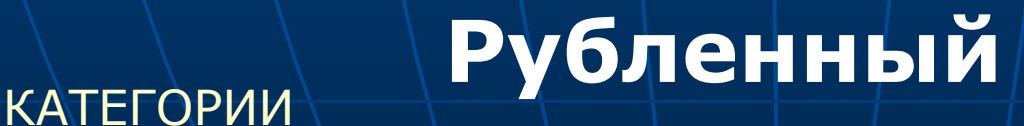

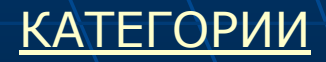

 В каком виде представлена информация в таблице умножения?

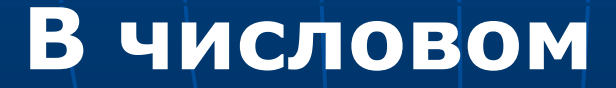

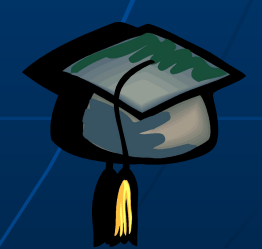

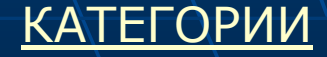

# Вид информации, которую человек воспринимает кожей

### **Тактильная (осязательная)**

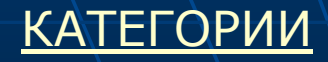

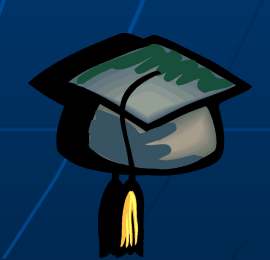

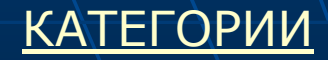

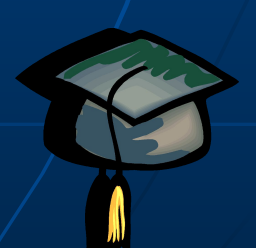

#### **Процесс передачи**

 Какой информационный процесс происходит, когда вы разговариваете по телефону?

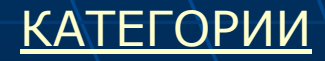

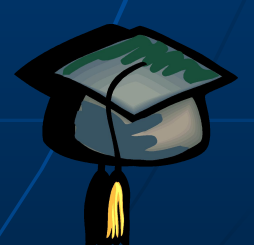

### **Каналу связи**

 Информация от источника информации к приемнику информации предается по …

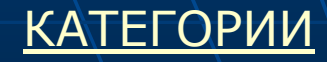

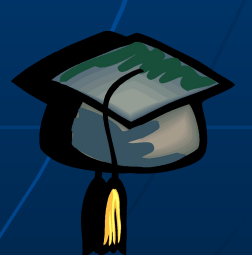

#### **Получения**

# Процесс измерения температуры – это процесс … информации

# С помощью чего человек получает информацию?

#### **С помощью органов чувств**

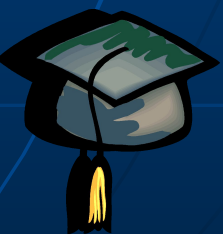

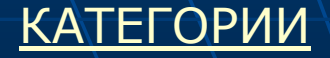